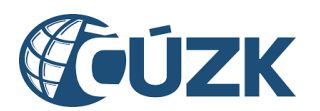

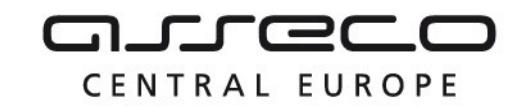

# Vybudování IS DMVS

# Popis služby R3c – Služba pro potvrzení ze strany editora ZPS

pro verzi 1.7.1

Historie změn dokumentu

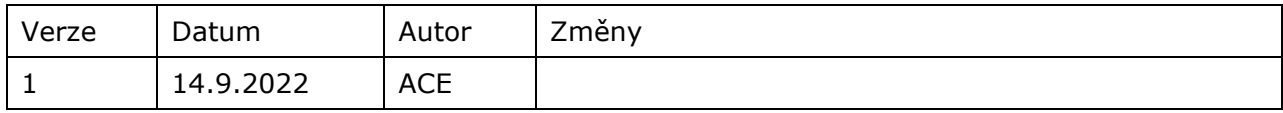

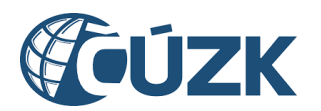

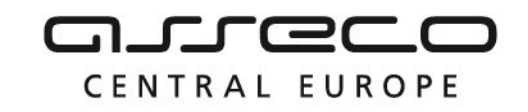

### Obsah

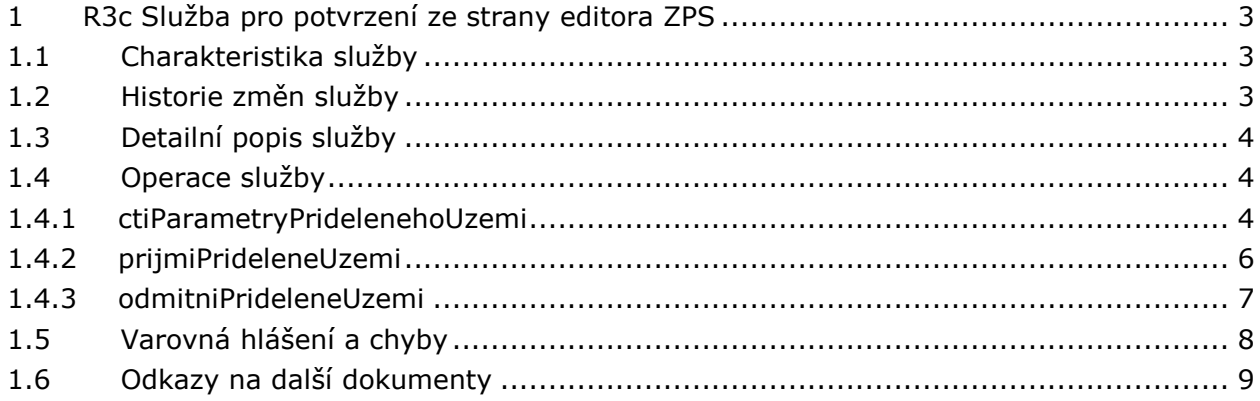

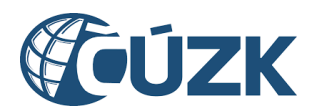

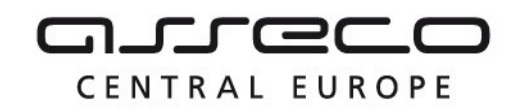

## <span id="page-2-0"></span>1 R3c Služba pro potvrzení ze strany editora ZPS

## <span id="page-2-1"></span>1.1 Charakteristika služby

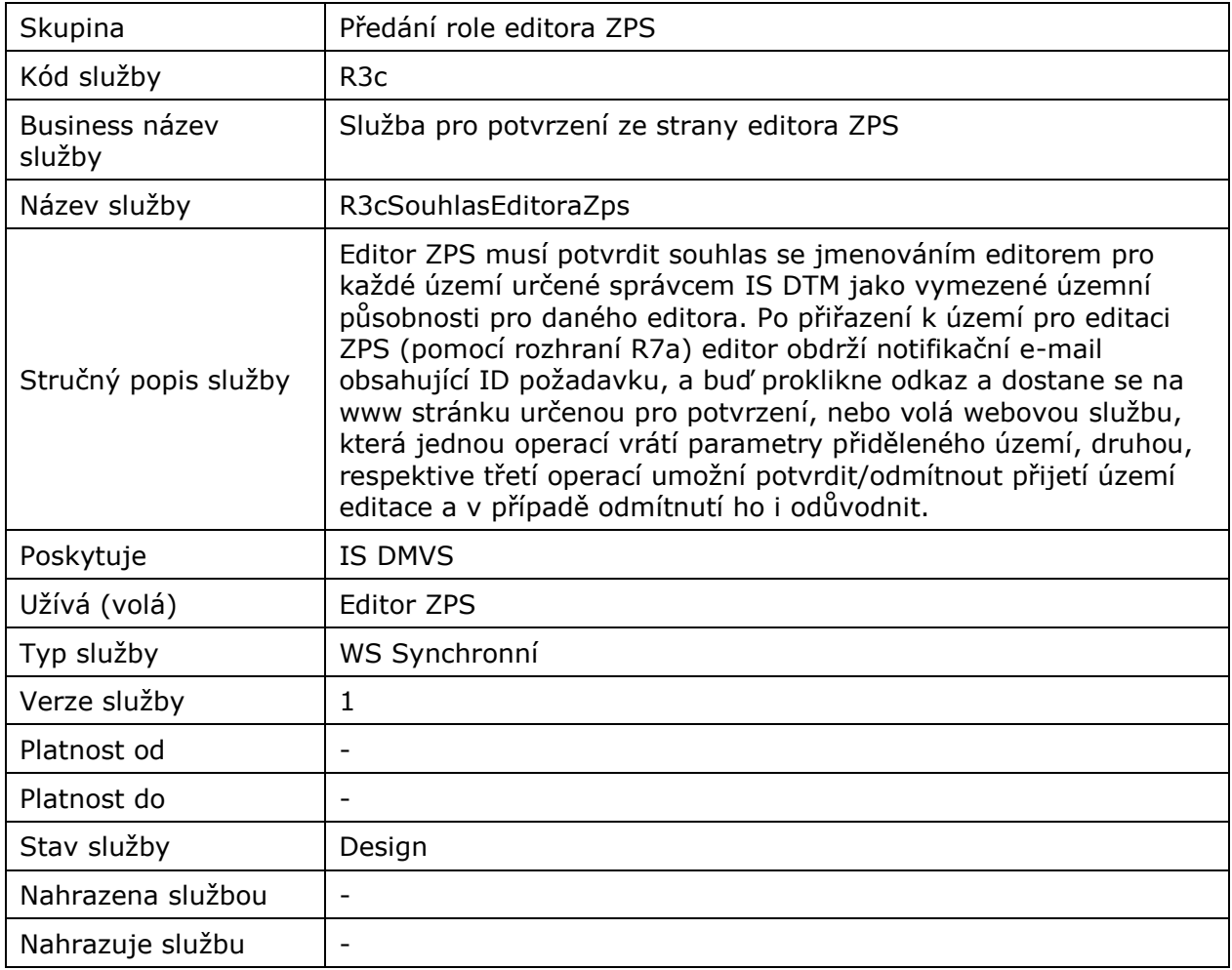

## <span id="page-2-2"></span>1.2 Historie změn služby

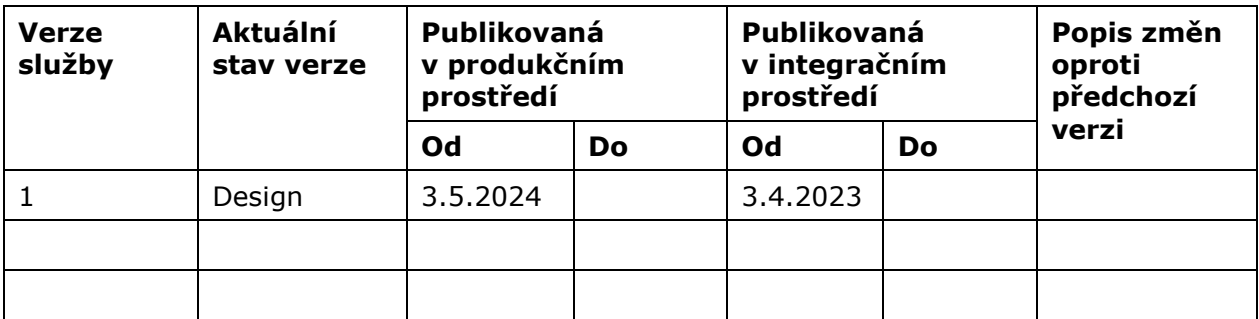

Asseco Central Europe, a.s. Strana 3 (celkem 9) and Strana 3 (celkem 9) and Strana 3 (celkem 9)

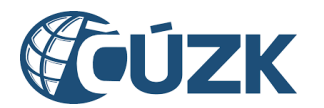

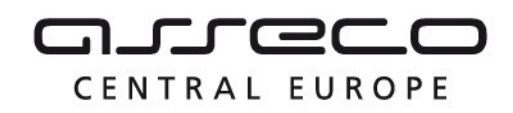

## <span id="page-3-0"></span>1.3 Detailní popis služby

Služba R3cSouhlasEditoraZps je rozdělena na tři operace. První operace na základě ID požadavku vrátí parametry přidělené územní působnosti. Druhou operaci volá editor ZPS pro udělení souhlasu s přidělením územní působnosti. Třetí operaci volá editor ZPS pro vyjádření nesouhlasu s přidělením územní působnosti. V případě nesouhlasu editor uvede důvod. Výstupem druhé a třetí operace je potvrzení o přijetí souhlasu/nesouhlasu.

#### **Věcná pravidla vztahující se ke zpracování služby:**

Služba R3c souhlas editora ZPS příjme ID požadavku a pokud toto ID v systému neexistuje, pak navrátí chybu. Pro validní ID vrátí parametry územní působnosti, která má být editorovi přidělena.

Pro validní ID požadavku služba umožní vyjádřit souhlas/nesouhlas a případné odůvodnění nesouhlasu k požadavku s daným ID.

#### **Autorizace**

Editor ZPS je oprávněn volat službu pouze pro požadavky, které jsou určené k jeho přiřazení k územní působnosti.

## <span id="page-3-1"></span>1.4 Operace služby

#### <span id="page-3-2"></span>1.4.1 ctiParametryPridelenehoUzemi

Na základě ID požadavku vytvořeného operací urciEditoraZps služby R7a získá editor ZPS parametry vymezeného území.

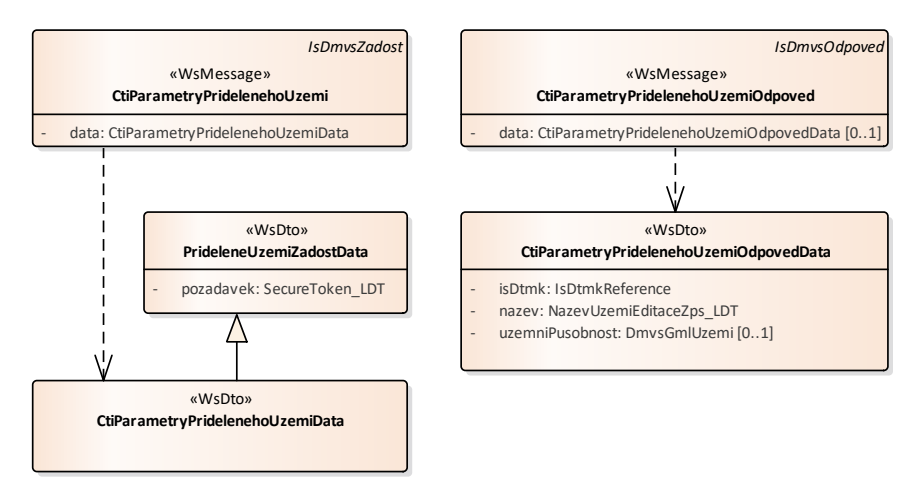

#### **Vstupní údaje**

Vstupní zpráva *CtiParametryPridelenehoUzemi* obsahuje ID požadavku na přiřazení editora k územní působnosti ZPS.

Asseco Central Europe, a.s. Strana 4 (celkem 9) and Strana 4 (celkem 9)

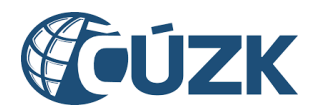

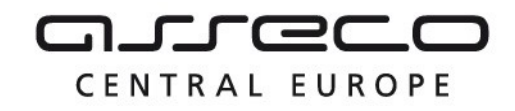

#### **Výstupní údaje**

Odpověď *CtiParametryPridelenehoUzemiOdpoved* vrací informace o pověřujícím kraji a o přidělené územní působnosti vrací název a vymezení.

#### **Kontroly při volání služby**

Na vstupu jsou prováděny běžné kontroly na existenci odkazovaných entit a oprávnění při volání služby.

#### **Příklad volání služby**

```
<soapenv:Envelope xmlns:soapenv="http://schemas.xmlsoap.org/soap/envelope/" 
xmlns:urn="urn:cz:isvs:dmvs:isdmvs:schemas:R3cSouhlasEditoraZps:v1" 
xmlns:urn1="urn:cz:isvs:dmvs:common:schemas:Messages:v1">
    <soapenv:Header/>
    <soapenv:Body>
       <urn:CtiParametryPridelenehoUzemi>
          <urn1:Hlavicka>
             <urn1:UidZadosti>fc6bbe85-8ed7-4fbc-b886-b2fd9547c369</urn1:UidZadosti>
          </urn1:Hlavicka>
          <urn:Data>
             <urn:Pozadavek>5Juy3PY69gWmPZY7F36uiSdV9fw</urn:Pozadavek>
          </urn:Data>
       </urn:CtiParametryPridelenehoUzemi>
    </soapenv:Body>
</soapenv:Envelope>
```
#### **Příklad odpovědi**

```
<SOAP-ENV:Envelope xmlns:SOAP-ENV="http://schemas.xmlsoap.org/soap/envelope/">
    <SOAP-ENV:Header/>
    <SOAP-ENV:Body>
       <ns37:CtiParametryPridelenehoUzemiOdpoved 
xmlns:ns3="urn:cz:isvs:dmvs:common:schemas:Messages:v1"
xmlns:ns32="urn:cz:isvs:dmvs:common:schemas:IsDtmk:v1"
xmlns:ns37="urn:cz:isvs:dmvs:isdmvs:schemas:R3cSouhlasEditoraZps:v1">
          <ns3:Hlavicka>
             <ns3:UidOdpovedi>1fbac762-e499-4ea5-bcf7-58dc9b2c3ec7</ns3:UidOdpovedi>
             <ns3:Vysledek stav="OK">
                <ns3:UidZadosti>fc6bbe85-8ed7-4fbc-b886-b2fd9547c369</ns3:UidZadosti>
                <ns3:Hlaseni>
                   <ns3:Hlaseni kod="1000" typ="Informace">
                      <ns3:Zprava>Požadovaná akce byla úspěšně provedena</ns3:Zprava>
                   </ns3:Hlaseni>
                </ns3:Hlaseni>
             </ns3:Vysledek>
          </ns3:Hlavicka>
          <ns37:Data>
             <ns37:IsDtmk>
                <ns32:Kod>CZ010</ns32:Kod>
             </ns37:IsDtmk>
             <ns37:Nazev>Nové velké území editace</ns37:Nazev>
             <ns37:UzemniPusobnost>
                <gml:Polygon xmlns:gml="http://www.opengis.net/gml/3.2"
                             srsDimension="2"
                            srsName="urn:ogc:def:crs:EPSG::5514">
                   <gml:exterior>
                      <gml:LinearRing>
```
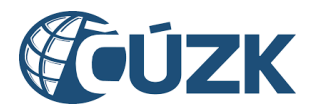

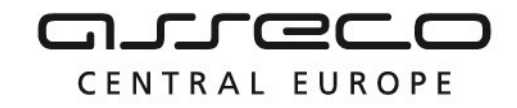

```
 <gml:posList>-744702.25 -1042642.46 -744561.1900000001 -1042670.47 -
744565.96 -1042755.6 -744721.64 -1042715.57 -744702.25 -1042642.46</gml:posList>
                      </gml:LinearRing>
                   </gml:exterior>
                </gml:Polygon>
             </ns37:UzemniPusobnost>
          </ns37:Data>
       </ns37:CtiParametryPridelenehoUzemiOdpoved>
    </SOAP-ENV:Body>
</SOAP-ENV:Envelope>
```
#### <span id="page-5-0"></span>1.4.2 prijmiPrideleneUzemi

Operace *prijmiPrideleneUzemi* je určena k vyjádření souhlasu editora s přidělením k územní působnosti. Výstupem této operace je potvrzení o přijetí souhlasu.

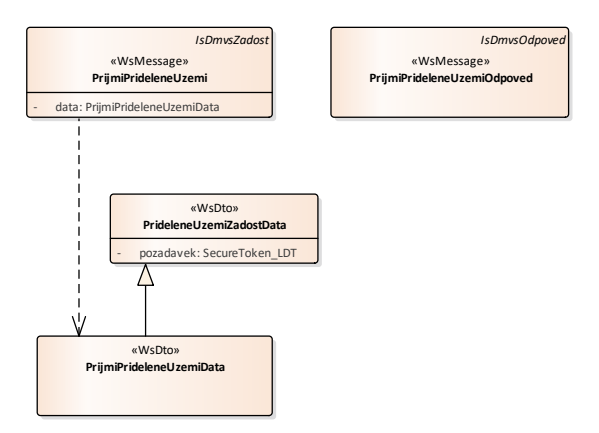

#### **Vstupní údaje**

Souhlas s požadavkem editor uděluje tím, že zavolá právě operaci *prijmiPrideleneUzemi*, vstupní zpráva *PrijmiPrideleneUzemi* pak obsahuje pouze ID požadavku.

#### **Výstupní údaje**

Odpověď *PrijmiPrideleneUzemiOdpoved* vrací potvrzení o přijetí souhlasu.

#### **Kontroly při volání služby**

Na vstupu jsou prováděny běžné kontroly na existenci odkazovaných entit a oprávnění při volání služby.

#### **Příklad volání služby**

```
<soapenv:Envelope xmlns:soapenv="http://schemas.xmlsoap.org/soap/envelope/" 
xmlns:urn="urn:cz:isvs:dmvs:isdmvs:schemas:R3cSouhlasEditoraZps:v1" 
xmlns:urn1="urn:cz:isvs:dmvs:common:schemas:Messages:v1">
    <soapenv:Header/>
    <soapenv:Body>
       <urn:PrijmiPrideleneUzemi>
          <urn1:Hlavicka>
             <urn1:UidZadosti>fc6bbe85-8ed7-4fbc-b886-b2fd9547c369</urn1:UidZadosti>
          </urn1:Hlavicka>
          <urn:Data>
```
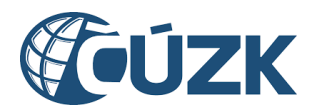

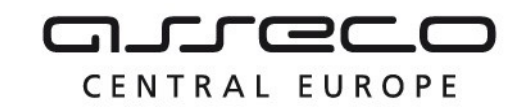

```
 <urn:Pozadavek>5Juy3PY69gWmPZY7F36uiSdV9fw</urn:Pozadavek>
          </urn:Data>
       </urn:PrijmiPrideleneUzemi>
    </soapenv:Body>
</soapenv:Envelope>
```
#### **Příklad odpovědi**

```
<SOAP-ENV:Envelope xmlns:SOAP-ENV="http://schemas.xmlsoap.org/soap/envelope/">
    <SOAP-ENV:Header/>
    <SOAP-ENV:Body>
       <ns37:PrijmiPrideleneUzemiOdpoved xmlns:ns3="urn:cz:isvs:dmvs:common:schemas:Messages:v1"
xmlns:ns37="urn:cz:isvs:dmvs:isdmvs:schemas:R3cSouhlasEditoraZps:v1">
          <ns3:Hlavicka>
             <ns3:UidOdpovedi>652a2dfd-7d64-4b6c-bc6f-640b9b00b1a6</ns3:UidOdpovedi>
             <ns3:Vysledek stav="Chyba">
                <ns3:UidZadosti>fc6bbe85-8ed7-4fbc-b886-b2fd9547c369</ns3:UidZadosti>
                <ns3:Hlaseni>
                   <ns3:Hlaseni kod="1000" typ="Informace">
                      <ns3:Zprava>Požadovaná akce byla úspěšně provedena</ns3:Zprava>
                   </ns3:Hlaseni>
                </ns3:Hlaseni>
             </ns3:Vysledek>
          </ns3:Hlavicka>
       </ns37:PrijmiPrideleneUzemiOdpoved>
    </SOAP-ENV:Body>
</SOAP-ENV:Envelope>
```
#### <span id="page-6-0"></span>1.4.3 odmitniPrideleneUzemi

Operaci *odmitniPrideleneUzemi* užívá editor k odmítnutí přidělené územní působnosti. Výstupem této operace je potvrzení o přijetí nesouhlasu editora s požadavkem.

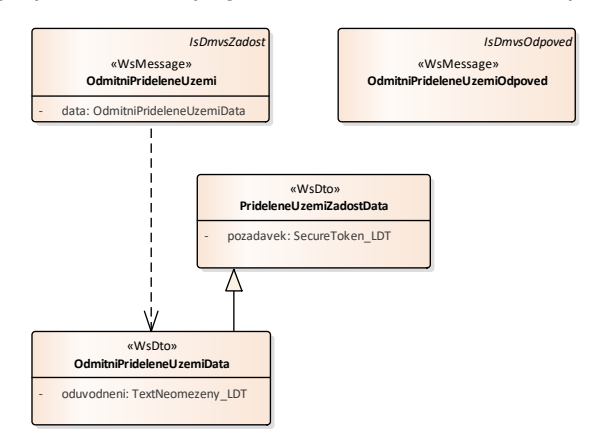

#### **Vstupní údaje**

Odmítnutí požadavku editor uděluje tím, že zavolá právě operaci *odmitniPrideleneUzemi*, vstupní zpráva *OdmitniPrideleneUzemi* pak obsahuje už pouze ID požadavku a důvod odmítnutí.

#### **Výstupní údaje**

Asseco Central Europe, a.s. Strana 7 (celkem 9)

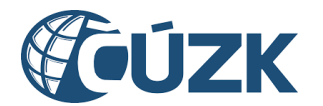

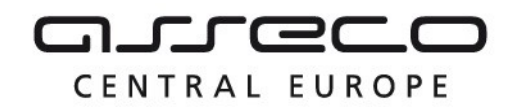

Odpověď *OdmitniPrideleneUzemiOdpoved* vrací potvrzení o přijetí nesouhlasu editora s požadavkem.

#### **Kontroly při volání služby**

Na vstupu jsou prováděny běžné kontroly na existenci odkazovaných entit a oprávnění při volání služby.

#### **Příklad volání služby**

```
<soapenv:Envelope xmlns:soapenv="http://schemas.xmlsoap.org/soap/envelope/" 
xmlns:urn="urn:cz:isvs:dmvs:isdmvs:schemas:R3cSouhlasEditoraZps:v1" 
xmlns:urn1="urn:cz:isvs:dmvs:common:schemas:Messages:v1">
    <soapenv:Header/>
    <soapenv:Body>
       <urn:OdmitniPrideleneUzemi>
          <urn1:Hlavicka>
             <urn1:UidZadosti>fc6bbe85-8ed7-4fbc-b886-b2fd9547c369</urn1:UidZadosti>
          </urn1:Hlavicka>
          <urn:Data>
             <urn:Pozadavek>5Juy3PY69gWmPZY7F36uiSdV9fw</urn:Pozadavek>
             <urn:Oduvodneni>Přidělené území editace odmítám</urn:Oduvodneni>
          </urn:Data>
       </urn:OdmitniPrideleneUzemi>
    </soapenv:Body>
</soapenv:Envelope>
```
#### **Příklad odpovědi**

```
<SOAP-ENV:Envelope xmlns:SOAP-ENV="http://schemas.xmlsoap.org/soap/envelope/">
    <SOAP-ENV:Header/>
    <SOAP-ENV:Body>
       <ns37:OdmitniPrideleneUzemiOdpoved xmlns:ns3="urn:cz:isvs:dmvs:common:schemas:Messages:v1"
xmlns:ns37="urn:cz:isvs:dmvs:isdmvs:schemas:R3cSouhlasEditoraZps:v1">
          <ns3:Hlavicka>
             <ns3:UidOdpovedi>3ca77b65-be2a-4c72-ab0e-d0f3cc812142</ns3:UidOdpovedi>
             <ns3:Vysledek stav="OK">
                <ns3:UidZadosti>fc6bbe85-8ed7-4fbc-b886-b2fd9547c369</ns3:UidZadosti>
                <ns3:Hlaseni>
                   <ns3:Hlaseni kod="1000" typ="Informace">
                      <ns3:Zprava>Požadovaná akce byla úspěšně provedena</ns3:Zprava>
                   </ns3:Hlaseni>
                </ns3:Hlaseni>
             </ns3:Vysledek>
          </ns3:Hlavicka>
       </ns37:OdmitniPrideleneUzemiOdpoved>
    </SOAP-ENV:Body>
</SOAP-ENV:Envelope>
```
## <span id="page-7-0"></span>1.5 Varovná hlášení a chyby

Služba neprodukuje žádná specifická hlášení. Obecná hlášení jsou specifikována v souboru CUZK DMVS zakladni principy chovani sluzeb.pdf.

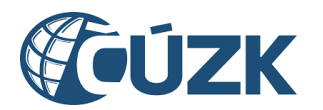

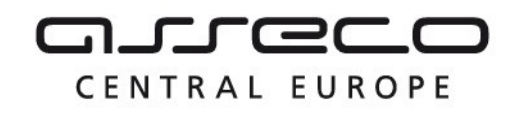

## <span id="page-8-0"></span>1.6 Odkazy na další dokumenty

#### **WSDL služby:**

dmvs-ws-api/is-dmvs/wsdl/R3cSouhlasEditoraZps/R3cSouhlasEditoraZps-v1.wsdl

#### **XSD služby:**

dmvs-ws-api/isdmvs-ws-api/xsd/IsDmvsWsApiV1/R3cSouhlasEditoraZps/R3cSouhlasEditoraZps-v1.xsd dmvs-ws-api/isdmvs-ws-api/xsd/IsDmvsWsApiV1/R3cSouhlasEditoraZps/CtiParametryPridelenehoUzemiDatav1.xsd

dmvs-ws-api/isdmvs-ws-

api/xsd/IsDmvsWsApiV1/R3cSouhlasEditoraZps/CtiParametryPridelenehoUzemiOdpovedData-v1.xsd dmvs-ws-api/isdmvs-ws-api/xsd/IsDmvsWsApiV1/R3cSouhlasEditoraZps/CtiParametryPridelenehoUzemiOdpovedv1.xsd

dmvs-ws-api/isdmvs-ws-api/xsd/IsDmvsWsApiV1/R3cSouhlasEditoraZps/CtiParametryPridelenehoUzemi-v1.xsd dmvs-ws-api/isdmvs-ws-api/xsd/IsDmvsWsApiV1/R3cSouhlasEditoraZps/OdmitniPrideleneUzemiData-v1.xsd dmvs-ws-api/isdmvs-ws-api/xsd/IsDmvsWsApiV1/R3cSouhlasEditoraZps/OdmitniPrideleneUzemiOdpoved-v1.xsd dmvs-ws-api/isdmvs-ws-api/xsd/IsDmvsWsApiV1/R3cSouhlasEditoraZps/OdmitniPrideleneUzemi-v1.xsd dmvs-ws-api/isdmvs-ws-api/xsd/IsDmvsWsApiV1/R3cSouhlasEditoraZps/PrideleneUzemiZadostData-v1.xsd dmvs-ws-api/isdmvs-ws-api/xsd/IsDmvsWsApiV1/R3cSouhlasEditoraZps/PrijmiPrideleneUzemiData-v1.xsd dmvs-ws-api/isdmvs-ws-api/xsd/IsDmvsWsApiV1/R3cSouhlasEditoraZps/PrijmiPrideleneUzemiOdpoved-v1.xsd dmvs-ws-api/isdmvs-ws-api/xsd/IsDmvsWsApiV1/R3cSouhlasEditoraZps/PrijmiPrideleneUzemi-v1.xsd

#### **Základní principy chování služeb a společné prvky služeb:**

CUZK\_DMVS\_zakladni\_principy\_chovani\_sluzeb.pdf